## Videowebwizard - Put Streaming Videos On Your Website In Just Minutes

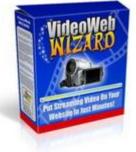

## DOWNLOAD HERE

Hey Internet Marketers and Webmasters! Need a fast, affordable way to take advantage of the online video revolution? "Introducing VideoWebWizard... The Easy Way For You To Start Using & Profiting With Online Video!" This Software Is So Simple That You Could Have One Or More Streaming Videos On Your Website Just 10 Minutes From Now! Dear fellow Internet Marketer or Webmaster, Whether you like it or not, a new kind of internet is here: A "videoized" internet. Ten years ago, video was not common on the internet. But today, video is becoming a standard for websites. What does this mean for YOU? You must ask yourself if you are going to keep up with the new "video" standard. Because if you do, you are going to make EASY PROFITS. You see, your customers are READY for online video right now. They've been exposed to the idea already through sites like YouTube and other video sharing sites. And they like it. All you have to do now is start using online video. It will spark your visitors' interest and make them pay more attention to you. In other words: PROFIT! But look at the flip side of that too. If you don't start using video and start catching up with the industry standards, you are going to simply THROW AWAY potential profits. Long-term profits, too. Maybe you've thought about starting to use online video for your websites, but just haven't done it yet. If that describes you, listen up. I'm about to crack the whip. :) 3 Excuses People Use For Not Taking Advantage of Online Video Excuse #1: "I just haven't gotten around to it yet." Bad excuse! If you own a business of any kind, you need to be alert about trends and changes in your industry and be ready to act upon those changes to build your business. If you don't, your business could be left in the dust. Especially with online businesses and websites. Things move much faster on the internet than they do in the "normal" business world. The internet has changed so much in the past 15

years... it's unbelievable! You must be alert to keep up with it - don't put things off. Excuse #2: "Making video for my website is too hard, expensive, and time-consuming." Not true! Nowadays, you can get a decent digital camcorder for less than \$199. And if you have Microsoft Windows XP or higher, your computer is all ready to go with free video editing software called "Windows Movie Maker." But what if you don't have the budget for a digital camcorder? (Even though it's a great investment) You can still use video to your advantage on your website! For example, you can just get a \$20 webcam and start using it to record short messages for your website or newsletter. This will build trust with your website visitors or newsletter subscribers. In fact, a lot of online marketers use this technique simply because it works (it seems personal), it's cheap, it's easy, and it's fast! Excuse #3: "It's too hard and too technical for me to put video on my website." Not anymore. This may have been true in the past, but with new solutions like the one I'm about to share with you, you'll never be able to use this excuse again! Introducing VideoWebWizard! VideoWebWizard is a new software tool that allows you to easily and quickly convert videos into web format. Even if you are completely new to computers or just are not good with technology, don't worry! The VideoWebWizard software has a wizard-like functionality. It literally walks you through the few steps to converting video to website format. "How Does VideoWebWizard Work?" First off, VideoWebWizard converts all the popular video formats and a few, even, that most comparable software programs don't support. VideoWebWizard supports AVI, WMV, MOV, MPG, FLV, VOB, ASF, and MP4 video formats. (Don't understand all that computer-speak? That's fine, you don't have to. All it means is that you won't find yourself frustrated with VideoWebWizard because it's not able to convert a certain video format!) VideoWebWizard converts these video files into a file format called "FLV," or "Flash Video." It's a technology that works with almost all computers and web browsers, even computers running on a non-Microsoft operating system like Macintosh or Linux. By the way, when you see a video on a website, 99 of the time it is probably in Flash video format. Why? Because Flash works almost everywhere, like I just mentioned, and Flash videos usually have a small file size (so they load quickly) while keeping good quality. Many times you can compress a file to 10 or less of its original file size! Then, after VideoWebWizard automatically converts your video into Flash format, it generates a small web page with your video on it, complete with a player and controls (play, pause, volume, and so on). Upload this page to your website, and you're done! With VideoWebWizard, You Can... Convert Almost Any Video To FLV (Flash) Website Format (AVI, WMV, MOV, MPG, FLV, VOB, ASF, and MP4 Video Formats)

Manually Control The Quality Settings Of Your New Video (With Video Resolution, Video Bitrate, Audio Bitrate, Video Frame Rate, & More) OR Simply Use One Of The Easy Presets Such As "Cable" Or "Dial-Up"! Use A "Completion URL" To Automatically Redirect The Viewer To A Website Address After The Movie Has Ended (To An Order Page, Affiliate Link, And So On! This Is A Powerful Feature!) Here Are Just A Few Of The Things You Can Put On Your Website With VideoWebWizard... Video ads or infomercials Company presentations or talks Funny, strange, helpful, or "cool" videos that go viral & create an avalanche of traffic to your website Webcam messages to website visitors or newsletter subscribers Training videos for your subscribers, friends, affiliates, and so on Videos for organizations, churches, and so on Promotional videos for a band Family videos on your personal website And much, MUCH more! This is just a start! Why Not Grab VideoWebWizard Right Now?

## **DOWNLOAD HERE**

## Similar manuals: